## **Hp Laptop Instruction Manual**

Right here, we have countless books **Hp Laptop Instruction Manual** and collections to check out. We additionally give variant types and plus type of the books to browse. The customary book, fiction, history, novel, scientific research, as skillfully as various additional sorts of books are readily easily reached here.

As this Hp Laptop Instruction Manual, it ends stirring brute one of the favored ebook Hp Laptop Instruction Manual collections that we have. This is why you remain in the best website to look the unbelievable books to have.

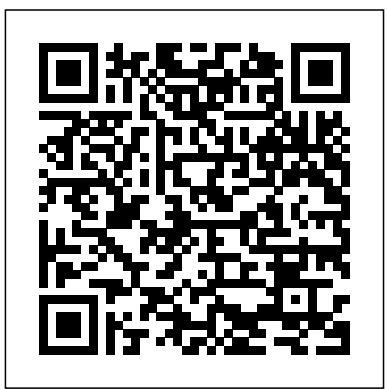

73 Amateur Radio No Starch Press Trying to get your message heard? Build an iconic brand? Welcome to the battlefield. The story wars are all around us. They are the struggle to be heard in a world of media noise and clamor. Today, most brand messages and mass appeals for causes are drowned out above the fray • before they even reach us. But a few consistently break through the din, using

the only tool that has ever moved minds and changed behavior—great timeless themes build stories. With insights from mythology, advertising history, evolutionary biology, and psychology, viral storyteller and advertising expert Jonah Sachs takes readers into a fascinating world of seemingly insurmountable challenges and enormous opportunity. You'll discover how: • Social media tools are driving a return to the oral tradition, in which stories that matter rise Marketers have become build the iconic brands today's mythmakers, providing society with explanation, meaning, and ritual • Memorable stories based on

legions of eager evangelists • Marketers and audiences can work together to create deeper meaning and stronger partnerships in building a better world

• Brands like Old Spice, The Story of Stuff, Nike, the Tea Party, and Occupy Wall Street created and sustained massive viral buzz Winning the Story Wars is a call to arms for business communicators to cast aside broken traditions and join a revolution to of the future. It puts marketers in the role of heroes with a chance to transform not just their craft but the enterprises they represent. After all, success in the story from telling great stories, but from learning to live them. PCs John Wiley & Sons For more than 40 years, Computerworld has been the leading source of technology news and information for IT influencers worldwide. Computerworld's awardwinning Web site (Computerworld.com), twice-monthly publication, focused conference series and custom research form the hub of the world's largest global IT media network.

Automate the Boring Stuff with Python, 2nd Edition John Wiley & Sons

Having the HP ENVY 17 laptop is a dream for many, and if you have it already, then a big congratulations to you. This powerful laptop comes with many exciting features. The key specification of the HP ENVY 17 laptop includes: 17.30- inch display size 1920 X 1080 pixels display resolution 16GB RAM Core i7 powerful processor Windows 10 OS 512GB ROM of storage DDR5 Dedicated Graphic Memory type However much of these features would be left unexplored especially if you're not a tech guru. This manual is written to handle that

wars doesn't come just laptop Shortcut Keys for easy usage Make and answer calls, send you on a smooth ride explaining how to get the most from your HP ENVY laptop with this book. You will learn: How to set up your Tips and tricks for your laptop How to troubleshoot HP Support Assistant And many more. **Chromebook User Manual** Arihant Publications India limited \*\*Get the eBook version free when you buy the Paperback\*\* The iPhone XR can be considered the most beautiful device with the six colors it is designed in: white, black, blue, coral, yellow, and red. The iPhone XR User Guide is a complete guide to operating the iPhone XR. This book would benefit beginners, first time iPhone users, seniors as well as users changing devices. In this book, you would find information you need to know about the iPhone XR starting from the physical features, to explaining buttons and terms that you need to know to better enjoy your device. It then goes into step by step teachings and guides on how to use the device starting from the basics. This include: Steps to set up your iPhone XR How to install and use social media apps like Facebook,

-world renowned tech guru- takes

part of the hurdle. Jerry K. Bowman Twitter How to Use Memoji and Animoji Set up email Create contact list Set up face ID Register for Apple ID Navigate apple pay features text messages Charge your phone wirelessly Unlock your device Activate Haptic Touch Turn Siri to a translator Restart, reset and restore Make use of "find my iPhone" when lost Amazing tips and tricks and so much more details you should know. Value Add for this book A detailed Table of content that you can easily reference when needed. Step by step instructions on how to operate your device in the simplest terms, easy for all to understand. Latest tips and tricks to help you enjoy your device to the fullest. If you want to have vast knowledge on how to get the best from your Phone XR, then this book is for you.

## **General Studies Manual** Paper-1 2022<sup>"</sup>O'Reilly

Media, Inc."

Provides information on how to upgrade, maintain, and troubleshoot the hardware of laptop computers, discussing the differences among them as well as their various configuration options. Chromebook For Dummies Que Publishing A landmark collection from

the master of science fiction whose short stories "are quite literally unforgettable" (William Gibson). These eighteen stories from the acclaimed author of the Gaea Trilogy, The Ophiuchi Hotline, and many other important works span thirty years of his distinguished career. In these pages are Hugo, Nebula, Prix Tour-Apollo, and James Tiptree Jr. System. This component is Award winners, including The Persistence of Vision," "PRESS ENTER Orange System can purchase [ ]," "The Pusher," and "The Barbie Murders," among other outstanding works of speculative short fiction. As a valuable bonus, each story includes an autobiographical introduction by the author. Praise for John Varley John Varley is the best writer in America." —Tom Update, is a glorious Santa Clancy "There are few writers whose work I love more than John Varley's, purely love." —Cory Doctorow "One of science fiction's most important writers" —The Washington Post Inventive." —The New York Times "One of the genre's most accomplished storytellers." —Publishers **Weekly** Home Computer Buying Guide 2002 "O'Reilly Media,

Inc."

Fountas & Pinnell Leveled Literacy Intervention (LLI) is a powerful early intervention system that can change the path of a student's journey to literacy. The LLI Orange System is specifically targeted at Foundation/Kindergaten students. Please note the program guide is not suitable for educators who have not yet purchased an LLI Orange only available separately so that schools with the LLI additional copies of the program guide if they require. Find out more about the Fountas & Pinnell LLI System at www.pearson.com.au/prima InfoWorld is targeted to Senior ry/LLI *Samsung Galaxy A51 User Guide for Seniors* **AuthorHouse** "Microsoft's last Windows version, the April 2018 sack full of new features and refinements. What's still not included, though, is a single page of printed instructions. Fortunately, David Pogue is back to help you make sense of it all--with humor, authority, and 500 illustrations."--Page 4 of cover. PC Mag Independently Published Popular Science gives our readers the information and tools to improve their technology and their world.

Science and our readers share: The future is going to be better, and science and technology are the driving forces that will help make it better.

*The Startup Owner's Manual* John Wiley & Sons PCMag.com is a leading authority on technology, delivering Labs-based, independent reviews of the latest products and services. Our expert industry analysis and practical solutions help you make better buying decisions and get more from technology.

**Upgrading and Repairing Laptops** John Wiley & Sons IT professionals. Content is segmented into Channels and Topic Centers. InfoWorld also celebrates people, companies, and projects. *Popular Science* Harvard

Business Press Popular Science gives our readers the information and tools to improve their technology and their world. The core belief that Popular Science and our readers share: The future is going to be better, and science and technology are the driving forces that will help make it better.

*PC Hacks* HP ENVY 17 LAPTOP for BEGINNERS Presents information on getting the most out of a

The core belief that Popular

PC's hardware and software, covering such topics as upgrading the BIOS, configuring the hard drive, installing more RAM, improving CPU performance, and adding COM ports.

**Children's Maths** "O'Reilly Media, Inc." Is your Chromebook proving difficult to navigate? Do you wish to learn mouth-watering tricks on your Chromebook? If your answers to the above questions is YES then this Chromebook Manual for Beginners is truly yours. It contains easy to follow step-by-step instructions, exclusive details and concise points that would help you become a pro user in record time. In this manual, you will discover how to: Set up google account Set up and personalize your Chromebook Navigate your Chromebook with touchpad gestures Health tips for same usage of your Chromebook Troubleshoot common problems Transfer file from one device to another 20+ shortcut tips for your Chromebook Use Google Docs and many more The advantage of this book over other Chromebook manuals in the market is that this book simplifies every information for anyone to understand. Why not get this user guide for Chromebook today?! *Open Technical Communication* John Wiley & Sons More than 100,000 entrepreneurs For more than 40 years, by-step instructions on building successful, scalable, profitable startups. The National Science Foundation pays hundreds of

startup teams each year to follow the process outlined in the book, and it's taught at Stanford, Berkeley, Columbia and more than 100 other leading universities worldwide. Why? The Startup Owner's Manual guides you, step-research form the hub of the by-step, as you put the Customer Development process to work. This method was created by renowned Silicon Valley startup expert Steve Blank, co-creator with Eric Ries of the "Lean Startup" movement and tested and refined by him for more than BEGINNERSIndependently a decade. This 608-page how-to guide includes over 100 charts, graphs, and diagrams, plus 77 valuable checklists that guide you as you drive your company toward profitability. It will help you: • Avoid the 9 deadly sins that destroy startups' chances for success • Use the Customer Development method to bring your business idea to life • Incorporate the Business Model Canvas as the organizing principle for startup hypotheses • Identify your customers and determine how to "get, keep and grow" customers profitably • Compute how you'll drive your startup to repeatable, scalable profits. The Startup Owner's Manual was originally published by K&S Ranch Publishing Inc. and is now Fear not: with the step-by-step available from Wiley. The cover, design, and content are the same as the prior release and should not reason to break a sweat. be considered a new or updated product.

rely on this book for detailed, step-Computerworld has been the it's no wonder they're gaining leading source of technology popularity and enticing people news and information for IT influencers worldwide.

Computerworld's awardwinning Web site (Computerworld.com), twice-

monthly publication, focused conference series and custom world's largest global IT media network.

## **Computercare's Laptop Repair Workbook** McGraw

Hill Professional HP ENVY 17 LAPTOP for Published

## **Stealth of Nations** John Wiley & Sons

*Windows 10* O'Reilly Media Google driving the initiative, Get the most out of your Google Chromebook Are you the proud new owner of a Google Chromebook and a little—or a lot—intimidated by the technology? You've come to the right place! Chromebook For Dummies walks you through setting up the device, transitioning from traditional computers and working in the cloud, customizing Chromebook to suit your needs, navigating the apps and their uses, and applying advanced settings and features. guidance and helpful information inside, there's no Chromebooks are affordable, fast, and sleek—and with they're impossible to ignore. So from all walks of life to make the switch from a traditional

PC or laptop. If you're one of those people and want to make the most of your experience, this book is a practical user's guide to all things Chromebook. Covers all Chromebooks on the market Provides coverage of all Chromebook features in an easy-to-follow manner Serves as PC or another Mac Manage the go-to reference for successfully using a Chromebook Includes step-bystep coverage of everything you'll encounter with your Chromebook If you're a new or devices, printers, cameras, inexperienced user who wants to maximize the performance of your Google Chromebook, you'll turn to this friendly guide time and again. *LDS Preparedness Manual* Open Road Media Take your MacBook Air to new heights! Discover how to get more than ever before out of Apple' sincredibly thin and light notebooks with help from this hands-on guide. How to Do Everything: MacBook Air shows you how to harness the power of the new Mac OS X Mountain Lion operating system, and use iTunes, iWork, iLife, iCloud, Safari, Contacts, Calendar, Reminders, Notification Center, Mail, and other powerful apps. Tap into all the computing power built

into Apple's ultra-portable MacBook Air while you're at home, at work, or on-thego. Custom configure your MacBook Air and navigate with the Multi-Touch trackpad Get the most out of the new Mac OS X Mountain Lion operating system Transfer data from a your email accounts with the Mail app Sync all of your data and devices via iCloud Connect peripherals—Bluetooth and more Use your MacBook you'll learn how to use Python Air to connect to Facebook, Twitter, Google+, Flickr, Tumblr, LinkedIn, and other services Maximize productivity tools, such as Microsoft Office and the iWork apps Download and play movies, TV shows, and games Manage your iTunes Library Get organized with the new Contacts, Calendar, and Reminders apps Communicate efficiently using the Messages app Video chat with FaceTime or Skype Run Microsoft Windows programs on your MacBook Air Update, back up, troubleshoot, and maintain your MacBook Air Buying Guide 2002 The second edition of this bestselling Python book (over 500,000 copies sold!) uses Python 3 to teach even the technically uninclined how to

write programs that do in minutes what would take hours to do by hand. There is no prior programming experience required and the book is loved by liberal arts majors and geeks alike. If you've ever spent hours renaming files or updating hundreds of spreadsheet cells, you know how tedious tasks like these can be. But what if you could have your computer do them for you? In this fully revised second edition of the best-selling classic Automate the Boring Stuff with Python, to write programs that do in minutes what would take you hours to do by hand--no prior programming experience required. You'll learn the basics of Python and explore Python's rich library of modules for performing specific tasks, like scraping data off websites, reading PDF and Word documents, and automating clicking and typing tasks. The second edition of this international fan favorite includes a brand-new chapter on input validation, as well as tutorials on automating Gmail and Google Sheets, plus tips on automatically updating CSV files. You'll learn how to create

programs that effortlessly perform useful feats of automation to: • Search for text in a file or across multiple files • Create, update, move, and rename files and folders • Search the Web and download online content • Update and

format data in Excel spreadsheets of any size • Split, merge, watermark, and encrypt PDFs • Send email responses and text notifications • Fill out online forms Step-bystep instructions walk you through each program, and updated practice projects at the end of each chapter challenge you to improve those programs and use your newfound skills to automate similar tasks. Don't spend your time doing work a well-trained monkey could do. Even if you've never written a line of code, you can make your computer do the grunt work. Learn how in Automate the Boring Stuff with Python, 2nd Edition.